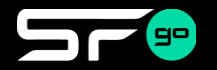

## **│ワンタイムパスで有料コンテンツが無料視聴可能** ※2024/5/19まで

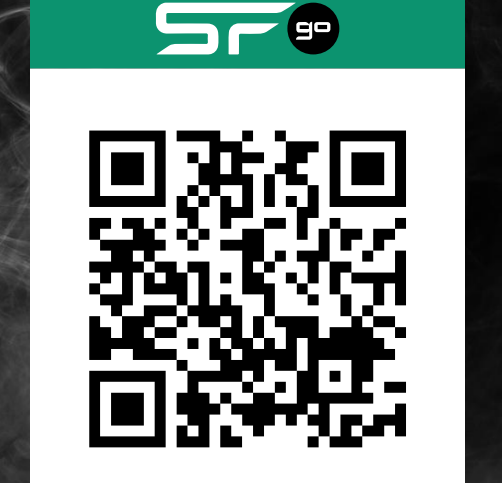

## **①ブラウザで新規会員登録** 無料会員登録 ②アプリをダウンロード「

(2)アプリをダウンロード「

(2)アプ Google Play **③アプリでログインして を開く ④「ワンタイムパスを登録」に 24MS-KYUSYUを入力**

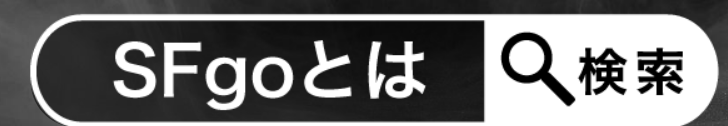

※**AUTOPOLIS敷地内での入力が必要です**

## **│ワンタイムパスで有料コンテンツが無料視聴可能**

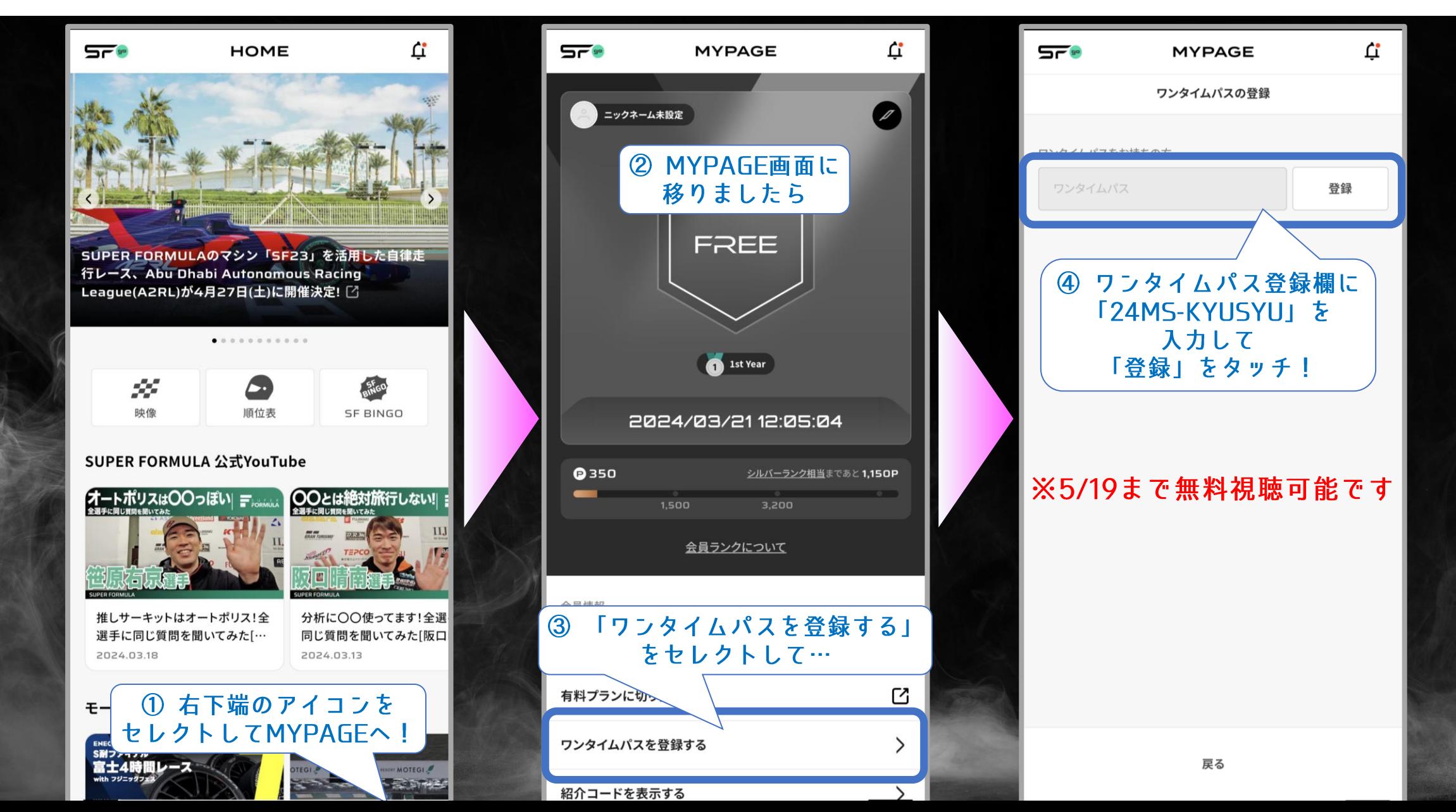